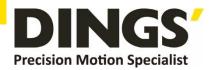

# **Technical Manual**

DS-OLS7-FRS4

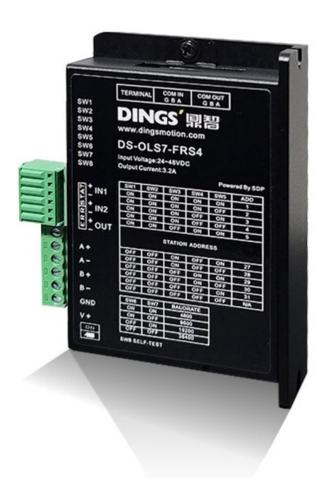

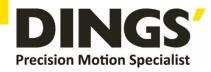

# **Table of Contents**

| Click to | return | to table | of contents   |
|----------|--------|----------|---------------|
| Onon to  |        |          | or correctite |

| 1.  | Features                                   | 3   |
|-----|--------------------------------------------|-----|
| 2.  | Technical Parameters                       | 3   |
| 3.  | Schematic and Interface Definition         | 4   |
| 4.  | Power Supply                               | 8   |
|     | 4.1 Voltage                                | 8   |
|     | 4.2 Current                                | 8   |
|     | 4.3 Regeneration of Discharge              | 8   |
| 5.  | Motor Connection                           | 9   |
| 6.  | Signal Input                               | .10 |
|     | 6.1 Pulse Signal :STEP.                    | .10 |
|     | 6.2 Direction Signal : DIR                 | .10 |
|     | 6.3 Pulse / Direction Input Timing diagram | .11 |
| 7.  | Typical Signal Connection                  | .12 |
|     | 7.1 Common Positive Connection.            | .12 |
| 8.  | Typical Connection of Signal Output        | 13  |
|     | 8.1 Relay Connection                       | 13  |
|     | 8.2 Optocoupler Connection                 | 13  |
| 9.  | Wiring Requirements                        | 14  |
| 10. | Installation Dimensions.                   | 15  |
| 11. | Control Parameter                          | 16  |
|     | 11.1 Control Basic Status (Class 01)       | 16  |
|     | 11.2 Basic Parameter Setting (Class 02)    | 16  |
|     | 11.3 Control Parameters (Class 05)         | 17  |
|     | 11.4 Input Block Designation (Class 06)    | 19  |
|     | 11.5 Output Block Specification (Class 07) | 21  |
| 12. | Modbus-RTU Protocol Example                | 22  |
|     | 12.1 Running Motor                         | 22  |
|     | 12.2 Read Motor Status                     | 26  |
|     | 12.3 Read Alarm Status                     | 28  |
| 13. | Part                                       | 29  |

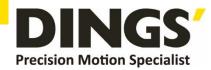

# 1. Features

C

- Input power: DC 24V-48V
- PWM constant current bipolar subdivision drive
- Single / double pulse selection
- Optically isolated input function
- Motor short circuit protection
- Compact design, low noise and low vibration
- Adjustable driving current peak below 3.2 A
- Support RS 485 communication

# 2. Technical Parameters

| STEP Drive m   | odel                              | DS-OLS7-FRS4                                                                                |
|----------------|-----------------------------------|---------------------------------------------------------------------------------------------|
| Adapter motor  |                                   | Adapted to two-phase hybrid stepping motor, DS-OLS7 FRS4 Maximum fit 3.2A                   |
| Power supply   |                                   | 24 - 48V DC                                                                                 |
| Output current |                                   | DS-OLS7-FRS4: 0.1A-3.2A/ phase                                                              |
| Drive mode     |                                   | Full-bridge bipolar PWM driver                                                              |
| Input signal   | IN1(DIR)signal<br>IN2(STEP)signal | Optocoupler input voltage H = 3.5 - 26.0V , L = 0 - 0.8V<br>On current 6-15mA               |
| Output signal  | OUT Output                        | Optically isolated output, highest withstand voltage30VDC , Maximum saturation current 50mA |
| Size           |                                   | 94 × 77 × 27mm(Including terminal block)                                                    |
| Weight         |                                   | About 175 g                                                                                 |
|                | Use occasion                      | Avoid dust, oil mist and corrosive gases                                                    |
| Use            | Humidity                          | < 85 % RH, No condensation                                                                  |
| surroundings   | Temperature                       | 0°C - +40°C                                                                                 |
|                | Heat dissipation                  | Installed in a ventilated environment                                                       |

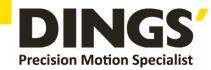

# 3. Schematic and Interface Definition

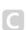

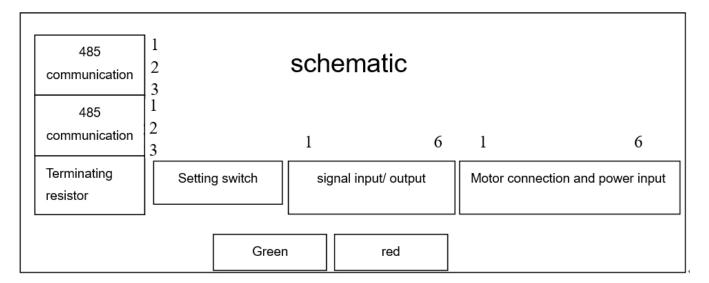

1) Signal input (as shown from left to right)

Operation mode selection 0: external pulse

Operation mode selection 1: internal pulse

Pin 1 --- Input port IN1 +, Pin 2 --- Input port IN1-, Pin 3 --- Input port IN2 +, Pin 4 --- Input port IN2-Pin 5 --- Output OUT +, Pin 6 --- Output OUT-

2) Motor connection and power input (as shown from left to right)

3) RS485 IN / RS485 OUT (side)

Setting Switch

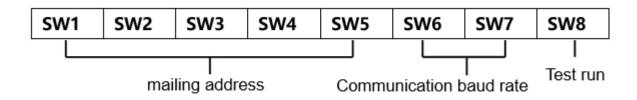

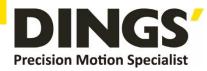

### 4) mailing address

Users can control up to 30 DS-OLS7-FRS4 drives simultaneously using the RS-485 bus. The drive communication address setting uses a 5-digit DIP switch.

The address setting range is 1-32, where address 32 is reserved for the system. When the drive address setting is greater than 31, it needs to be set and saved using the upper debugging software.

And the switch must be set to all OFF (default is 1).

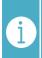

### **Notes**

- 1) One controller can control up to 30 DS-OLS7-FRS4 drives simultaneously via the RS-485 bus.
- 2) The communication address setting of each drive must be unique, otherwise it will cause communication error.

|     |     | DIP switch |     |     |         |
|-----|-----|------------|-----|-----|---------|
| SW1 | SW2 | SW3        | SW4 | SW5 | address |
| ON  | ON  | ON         | ON  | ON  | 1       |
| ON  | ON  | ON         | ON  | OFF | 2       |
| ON  | ON  | ON         | OFF | ON  | 3       |
| ON  | ON  | ON         | OFF | OFF | 4       |
| ON  | ON  | OFF        | ON  | ON  | 5       |
| ON  | ON  | OFF        | ON  | OFF | 6       |
| ON  | ON  | OFF        | OFF | ON  | 7       |
| ON  | ON  | OFF        | OFF | OFF | 8       |
| ON  | OFF | ON         | ON  | ON  | 9       |
| ON  | OFF | ON         | ON  | OFF | 10      |
| ON  | OFF | ON         | OFF | ON  | 11      |
| ON  | OFF | ON         | OFF | OFF | 12      |
| ON  | OFF | OFF        | ON  | ON  | 13      |
| ON  | OFF | OFF        | ON  | OFF | 14      |
| ON  | OFF | OFF        | OFF | ON  | 15      |
| ON  | OFF | OFF        | OFF | OFF | 16      |
| OFF | ON  | ON         | ON  | ON  | 17      |
| OFF | ON  | ON         | ON  | OFF | 18      |
| OFF | ON  | ON         | OFF | ON  | 19      |
| OFF | ON  | ON         | OFF | OFF | 20      |
| OFF | ON  | OFF        | ON  | ON  | 21      |
| OFF | ON  | OFF        | ON  | OFF | 22      |
| OFF | ON  | OFF        | OFF | ON  | 23      |
|     |     |            |     |     |         |

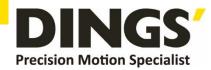

| OFF | ON  | OFF | OFF | OFF | 24  |
|-----|-----|-----|-----|-----|-----|
| OFF | OFF | ON  | ON  | ON  | 25  |
| OFF | OFF | ON  | ON  | OFF | 26  |
| OFF | OFF | ON  | OFF | ON  | 27  |
| OFF | OFF | ON  | OFF | OFF | 28  |
| OFF | OFF | OFF | ON  | ON  | 29  |
| OFF | OFF | OFF | ON  | OFF | 30  |
| OFF | OFF | OFF | OFF | ON  | 31  |
| OFF | OFF | OFF | OFF | OFF | N/A |
|     |     |     |     |     |     |

### 5) Communication baud rate

| DIP s | witch | Baud rate (bps) |
|-------|-------|-----------------|
| SW6   | SW7   | Bada Tate (Sp3) |
| ON    | ON    | 4800            |
| ON    | OFF   | 9600            |
| OFF   | ON    | 19200           |
| OFF   | OFF   | 38400           |

### 6) Test run

The commissioning function is used to verify the performance of the drive. Turn the SW8 switch to ON when the power is off. Then, after power-on, without pulse input, the SW8 gear dial switch is turned from the ON position to the OFF position. After 1 second, the OFF position is set to the ON position, that is, the test run function is started (the motor is at 1 rev/sec. The speed of the cycle is positive and negative movements in a circle).

### 7) DIP switch (SW9-10) setting

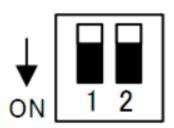

Set the terminal resistance to ON/OFF
Please set both switches of the final node to ON only.
Never set more than two device switches to ON.

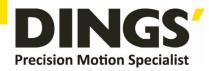

### 8) Idle current

After 500 milliseconds of no pulse input, the current will automatically enter the idle current to reduce motor heating. The current is restored to the set value during pulse input.

### 9) Indicator function

This product has 2 LEDs indicating that the light shows the working status:

1. Green light: (work instructions)

When the motor has no current, the lamp flashes 2 times (0.5 second low level, 0.5 second high level) to complete the 2 second high level, and then recirculate.

It is always on when the motor is running.

The lamp flashes when the motor is running (0.5 second low level, 0.5 second high level).

### 2. Red light: (fault indication)

Mode: Blinking (0.5 sec low level, 0.5 sec high level) times to complete 2 seconds high level, then recirculate.

| Alarm function    | Flashing light    | Description                                       |
|-------------------|-------------------|---------------------------------------------------|
| Motor overcurrent | Constantly bright | Motor phase current overcurrent or driver failure |
| Motor phase loss  | Flashing once     | The motor is not connected                        |
| Power overcurrent | 2 flashes         | Power overcurrent or drive failure                |
| Undervoltage      | 3 flashes         | Power input is less than 18V                      |
| Overpressure      | 4 flashes         | Power input is greater than 52V                   |
| overheat          | 5 flashes         | Drive heatsink temperature above 80 °C            |
| overload          | 8 flashes         | Brake resistor failure                            |
| other             | other             | Other failure                                     |

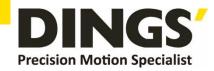

# 4. Power Supply

# 4.1 Voltage

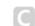

The chopper driver continuously changes the size and direction of the motor winding voltage and detects the current to obtain accurate phase current. If both high efficiency and low noise are to be ensured, the driver supply voltage shall be at least 5 times the motor rated phase voltage (that is, the motor rated phase current × phase resistance).

If you need the motor to get better high speed performance, you need to increase the driver supply voltage.

If power is supplied from a regulated power supply, the supply voltage shall not exceed 48V. If non-stabilized power supply is used, the voltage shall not exceed 34V.

Because the rated current of non-stabilized power supply is full load current; When the load is light, such as when the motor is not running, the actual voltage is up to 1.4 times the rated voltage of the power supply. For smooth and quiet operation of the motor, choose low voltage.

### 4.2 Current

The maximum supply current shall be the sum of the two phase currents. Usually, the amount of current you need depends on the type of motor, voltage, speed, and load conditions. The actual supply current value is much lower than this maximum value, because the driver USES a switching amplifier that converts high voltage and low voltage current into low voltage and high current. The more the supply voltage exceeds the motor voltage, the less supply current is required. When the motor is connected to a 48V power supply, the output current of the power supply is half of that of the 24V power supply.

# 4.3 Regeneration of Discharge

When the motor slows down, it ACTS like a generator, converting the kinetic energy of the load into electricity. Some energy is consumed by the driver and motor. If your application has a large load running at high speed, a considerable amount of kinetic energy can be converted into electricity. Easy to cause the drive alarm (overvoltage) may even cause damage to the drive.

Since this driver has the function of anti-power connection, it can prevent the driver damage caused by power connection, so the use of external regenerative discharge device does not work.

When your application has a large load running at high speed, please contact the company in advance, shield anti - reverse connection function, and external

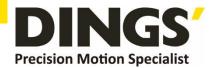

regenerative discharge device. Please note that the positive and negative terminals of the power supply should not be inversely connected when there is no anti-inversely connected function.

The driver damage caused by inversely connected power supply cannot be guaranteed.

# 5. Motor Connection

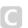

Warning: When connecting the motor to the drive, first make sure that the power of the drive is turned off. Make sure that the unused motor leads are not short-circuited with other objects. The motor cannot be disconnected while the drive is energized. Do not connect motor leads to ground or power.

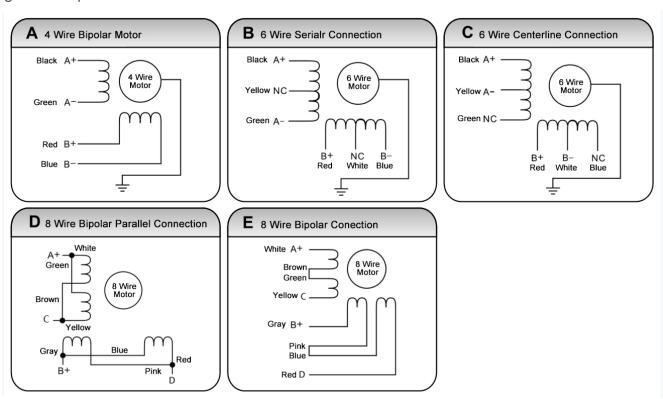

- 1) Four-wire motors can only be connected in one way.
- 2) Six-wire motors can be connected in two ways: full group and half group. In the full group mode, the motor has greater torque at low speeds, but it cannot run as fast as in the half group. When the whole group is running, the motor needs to run at less than 30% of the half-group current to avoid overheating.
- 3) Eight-wire motors can be connected in two ways: series and parallel. The series mode has greater torque at low speeds and less torque at high speeds. When running in series, the motor needs to run at 50% of the current in parallel to avoid overheating.

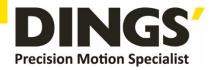

# The corresponding colors of different motors are different. When using the motors, the specifications of the motors shall prevail. For example, the colors of 57 and 86 motor wires are different. The phases are relative, but the windings of different phases cannot be connected to the terminals of the same phase of the driver (A +, A- is one phase, B +, B- is the other phase). If the motor direction is different from the expected direction, only A + , A-. This driver can only drive two-phase hybrid stepping motors, not three-phase and five-phase stepping motors. The method of judging whether the stepper motor is connected in series or in parallel: Rotate the shaft of the motor directly by hand without connecting the driver. If it can rotate easily and evenly, it means that the wiring is correct. If it encounters large resistance and unevenness Accompanied by a certain sound indicating that the wiring is incorrect.

# 6. Signal Input

# 6.1 Pulse Signal: STEP

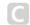

The driver port has a built-in optocoupler, which can accept 5-24VDC single-ended or differential signals, and the highest voltage can reach 26V. Its change from off to on is understood as accepting a valid pulse edge command. For the common anode, the low level is valid (the common negative is valid for the high level). At this time, the driver will drive the motor to run one step according to the corresponding timing. For the normal operation of the driver, the duty cycle of the effective level signal should be below 50%. In order to ensure the reliable response of the pulse signal, the duration of the pulse effective level of the subdivided driver should not be less than 1us. The signal response frequency of the subdivision driver is 500KHz, and an excessively high input frequency may get an incorrect response.

# 6.2 Direction Signal: DIR

Can accept 5-24VDC single-ended or differential signals, the highest voltage can reach 26V. The on / off of the internal photocoupler at this end is interpreted as two directions of motor operation. The change of the direction signal will change the direction of motor operation. The floating of this end is equivalent to the input high level. It should be noted that the subdivision driver should ensure that the direction signal is established at least 10us ahead of the pulse signal input to avoid the drivers incorrect response to the pulse signal. When the motor is commutated, it must be switched after the motor decelerates and stops to the starting

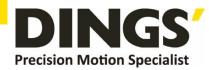

frequency. The commutation signal must be changed after the last STEP pulse of the previous direction signal and before the first STEP pulse of the next direction. When no commutation is required, the direction signal terminal can be left floating.

# 6.3 Pulse / Direction Input Timing Diagram

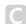

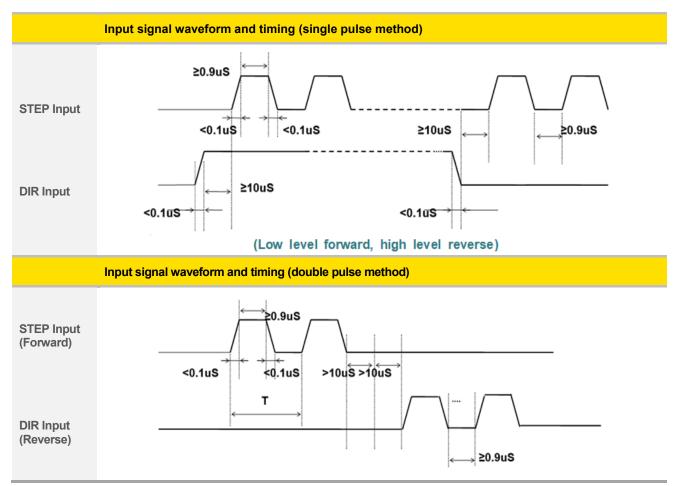

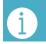

**Notes** 

When the driver is set to external pulse control, IN1 is the STEP pulse input port and IN2 is the DIR direction input port.

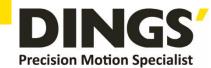

# 7. Typical Signal Connection

# 7.1 Common Positive Connection

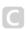

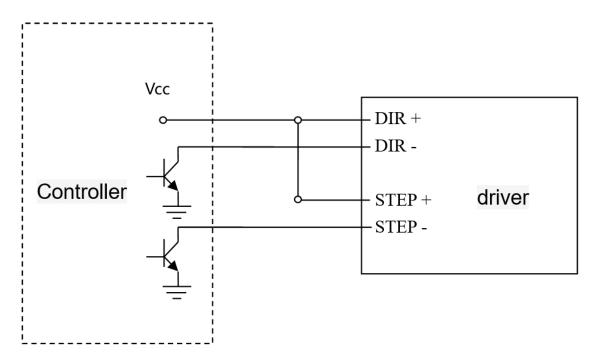

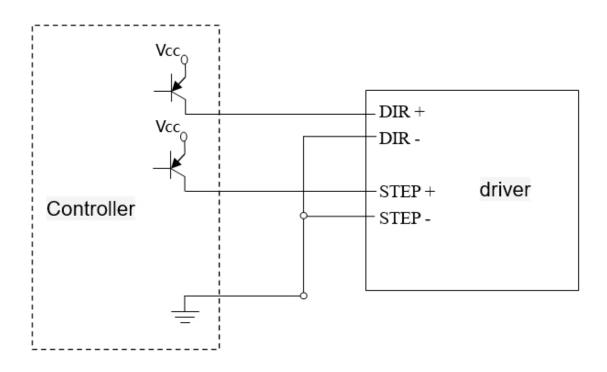

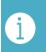

**Notes** 

The pulse and direction terminals have a constant current input function, which can be directly connected to the input signal without external series resistor stepdown current limiting protection. The VCC value is 3.5-26V.

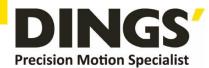

# 8. Typical Connection of Signal Output

# 8.1 Relay Connection

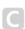

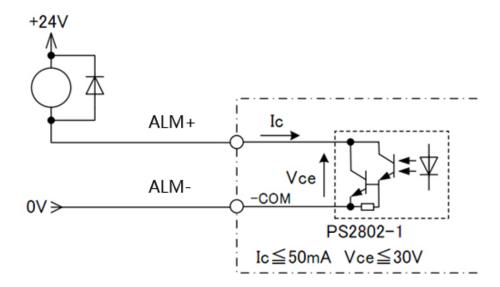

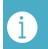

**Notes** 

When the relay is connected, it is required to connect diodes at both ends of the relay (such as IN4000 series)

# 8.2 Optocoupler Connection

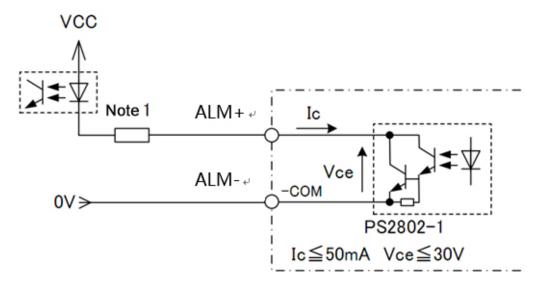

The alarm output is optically isolated, with a maximum voltage of 30VDC and a maximum saturation current of 50mA.

When the driver is working normally, the output is closed.

When the drive fails, the output is left floating.

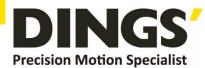

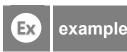

### **Connecting with Keyence products**

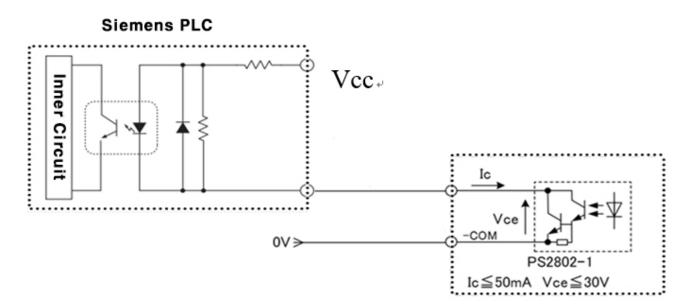

# 9. Wiring Requirements

- C
- 1) In order to prevent the driver from being disturbed, it is recommended to use shielded cable for the control signal, and the shield layer should be shorted to the ground. Except for special requirements, the shielded wire of the control signal cable is grounded at one end: the upper end of the shielded cable is grounded The driver end of the wire is left floating. Grounding can only be performed at the same point in the same machine. If it is not a real ground wire, the interference may be serious, and the shielding layer is not connected at this time.
- 2) Pulse and direction signal lines and motor lines are not allowed to be bundled side by side, preferably at least 10cm apart, otherwise motor noise may easily interfere with pulse direction signals, causing inaccurate positioning of the motor, system instability and other faults.
- 3) If one power supply is used for multiple drives, a parallel connection should be adopted at the power supply. It is not allowed to connect one to the other in a chain.
- 4) It is strictly forbidden to plug and unplug the drivers strong current (motor and power) terminals. When the charged motor is stopped, a large current still flows through the coil. Plugging and unplugging the strong current (motor and power) terminals will cause a huge momentary induced electromotive force to burn out. driver
- 5) It is strictly forbidden to add lead to the terminal after adding tin, otherwise the terminal may be damaged due to overheating due to the increased contact resistance.
- 6) The wiring head must not be exposed outside the terminal to prevent the driver from being accidentally shorted.

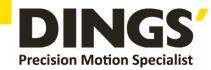

# 10. Installation Dimensions (unit : mm)

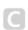

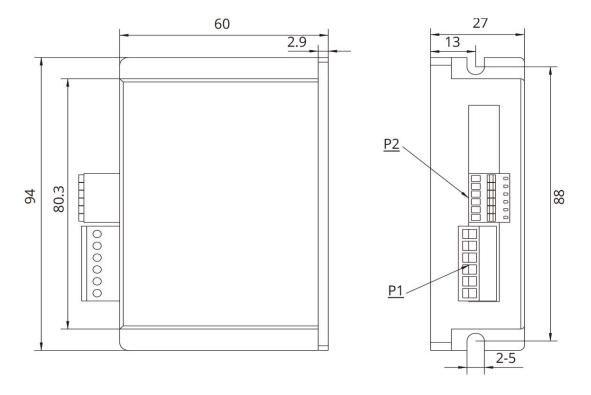

# [ Drive installation ]

Install with narrow sides, and install with M3 / M4 screws through the holes on both sides. The power device of the driver will generate heat. If it works continuously under high input voltage and high power conditions, it should expand the effective heat dissipation area or force cooling.

Do not use in places where air circulation is not allowed or where the ambient temperature exceeds 40 ° C; do not install the drive in humid or metal shavings.

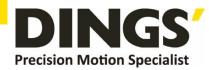

# 11. Control Parameter

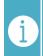

**Notes** 

Informal version of communication parameters, some parameters are fixed and not open.

# **Controller Basic Status (Class 01)**

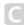

| adr  | word | content                           | Elaborate                                                                    | Range / unit |
|------|------|-----------------------------------|------------------------------------------------------------------------------|--------------|
| 0100 | 1    | Motor current                     | Motor real-time current value                                                | 0.1%A        |
| 0101 | 1    | Input voltage                     | Current input voltage                                                        | 1%V          |
| 0104 | 2    | Set up segmentation               | Set segmentation value                                                       | ppr          |
| 0106 | 1    | Pulse mode                        | 1 is pulse + direction mode, 2 is double pulse mode                          | 1-2          |
| 0108 | 1    | error code                        | Code at the time of alarm, see 1-2 for content, and display "0" for no fault | -            |
| 0109 | 1    | Operating status                  | Drive running status, see 1-1                                                | -            |
| 0110 | 1    | hardware version                  | Drive hardware version                                                       | -            |
| 0111 | 1    | Software version                  | Drive software version                                                       | -            |
| 0117 | 2    | current position                  | target location                                                              | pulse        |
| 0119 | 1    | Actual speed display              | -                                                                            | 0.01rps      |
| 0126 | 2    | Actual location                   | Run real-time location                                                       | pulse        |
| 0174 | 1    | IO select multiple run paragraphs | -                                                                            | -            |
| 0176 | 1    | Multi-segment writing error No    | -                                                                            | -            |
| 0178 | 1    | Multi-stage operation             | -                                                                            | -            |

### 11.2 **Basic Parameter Setting (Class 02)**

| adr  | word | content                   | Elaborate                                                                                                    | Range / unit |
|------|------|---------------------------|----------------------------------------------------------------------------------------------------|--------------|
| 0201 | 1    | Motor direction switching | Select the motor running direction                                                                                                    | 0 ~ 1        |
| 0206 | 1    | User instructions         | Set when the motor is stopped  1: user parameter reset  2: Clear the alarm (except for some hardware failure alarms)  3: drive restart | 0~5          |
| 0213 | 1    | Half-flow ratio           | Stop current ratio (effective in open loop mode)                                                                                       | 10%~120%     |
| 0224 | 1    | Angular filtering         | The smaller the value, the smoother the motor runs, but the higher the delay                                                           | 1~700        |
| 0234 | 1    | Digital filtering         | Filter coefficient of input pulse. The larger the value, the lower the input                                                           | 1~15         |

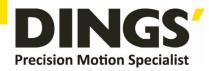

|      |   |                             | frequency response.                   |             |
|------|---|-----------------------------|---------------------------------------|-------------|
| 0241 | 1 | Input Current               | Set current                           | 100~3200    |
|      |   |                             |                                       | 0.1A~-3.2A  |
| 0242 | 2 | Set up segmentation         | Pulses per revolution                 | 200~102400  |
|      |   |                             |                                       | ppr         |
| 0244 | 1 | Pulse mode                  | 1: Pulse + direction mode             | 1~2         |
|      |   |                             | 2: double pulse mode                  |             |
| 0245 | 1 | Half-flow time              | Delay time when the motor stops       | 1~32767     |
|      |   |                             | running and enters half flow state    | ms          |
|      |   |                             | (open loop mode is valid)             |             |
| 0296 | 1 | Selection of operating mode | 0: external pulse                     | 0~1         |
|      |   |                             | 1: internal pulse                     |             |
|      |   |                             | Default: 0                            |             |
|      |   |                             | Note: After the function is modified, |             |
|      |   |                             | you need to power off and restart     |             |
| 0298 | 1 | mailing address             | Default: 1                            | 1~255       |
| 0299 | 2 | Communication baud rate     | Default: 19200                        | 1600~115200 |

# 11.3 Control Parameters (Class 05)

| adr  | word | content                    | Elaborate                                | Range / unit     |
|------|------|----------------------------|------------------------------------------|------------------|
| 0301 | 1    | Starting frequency         | Default:100                              | 1~2000           |
|      |      |                            |                                          | 0.01~20rps       |
| 0302 | 1    | Stop frequency             | Default:100                              | 1~2000           |
|      |      |                            |                                          | 0.01~20rps       |
| 0303 | 1    | Acceleration               | Default:100                              | 5~10000          |
|      |      |                            |                                          | rps <sup>2</sup> |
| 0304 | 1    | deceleration               | Default:100                              | 5~10000          |
|      |      |                            |                                          | rps <sup>2</sup> |
| 0305 | 1    | Return to origin mode      | Return to origin mode,                   | 0~1              |
|      |      |                            | 0: Return to origin clockwise            |                  |
|      |      |                            | 1: Return to the origin counterclockwise |                  |
| 0306 | 1    | Fixed-length running speed | Default: 1000                            | 1~5000           |
|      |      |                            |                                          | 0.01~50rps       |
| 0307 | 1    | Speed mode running speed   | In speed mode, the running direction is  | -5000~5000       |
|      |      |                            | consistent with the speed direction      | -50~50rps        |
|      |      |                            | Default: 1000                            |                  |
| 0308 | 1    | Jog running speed          | Default: 1000                            | 1~5000           |
|      |      |                            |                                          | 0.01~50rps       |

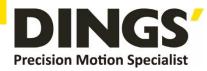

| 0309 | 1 | Home speed           | Default: 1000                                                                                                    | 1~5000<br>0.01~50rps                |
|------|---|----------------------|----------------------------------------------------------------------------------------------------|-------------------------------------|
| 0310 | 1 | Creeping speed       | Running speed after hitting the origin<br>Default: 1000                                                                                                    | 1~5000<br>0.01~50rps                |
| 0311 | 2 | Home offset          | Default: 0                                                                                                    | -2000000000~<br>2000000000<br>pulse |
| 0313 | 2 | Output pulse         | Running stroke  Absolute position mode: run to the specified position  Relative position mode: travel setting offset stroke  Default: 0                                                                                                    | -2000000000~<br>2000000000<br>pulse |
| 0317 | 2 | Positive soft limit  | Default: 2000000000<br>Note: It is invalid during return to origin                                                                                                    | -2000000000~<br>2000000000<br>pulse |
| 0319 | 2 | Negative soft limit  | Default: -2000000000<br>Note: It is invalid during return to origin                                                                                                    | -2000000000~<br>2000000000<br>pulse |
| 0321 | 2 | Set current position | Default: 0                                                                                                    | -2000000000~<br>2000000000<br>pulse |
| 0323 | 1 | control commands     | <ol> <li>empty</li> <li>Absolute running, running to the set distance, running direction is determined by distance plus or minus, speed plus or minus value is invalid, it is effective to modify target position during running</li> <li>Relative running, running at a set distance and running speed. The running direction is determined by the distance plus or minus. The speed plus or minus value is invalid. Modifying the movement distance during running is invalid</li> <li>Speed mode</li> <li>Jog forward</li> <li>Reverse jog</li> <li>deceleration and stop</li> <li>Emergency stop</li> <li>Set the current position, which can only</li> </ol> | 0~29                                |

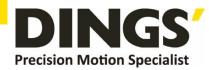

be set when the motor is stopped

- 12. Back to origin
- 13. Alarm clear
- 14. Multi-segment data verification
- 15. Multi-segment data storage
- 16. Multi-segment data starts
- 17. Multiple data pauses
- 18. End of multiple segments of data

Default: 0

| 0324 | 1 | Internal control switch |               |                 |                | 0-65535 |
|------|---|-------------------------|---------------|-----------------|----------------|---------|
|      |   |                         | Data bit      | Bit1            | Bit0           |         |
|      |   |                         | Features      | Negative        | Positive       |         |
|      |   |                         |               | soft limit      | soft limit     |         |
|      |   |                         | 1: open fund  | ction, 0: close | function       |         |
|      |   |                         | Default: 0    |                 |                |         |
| 0327 | 1 | Number of paragraphs    | Default: 1    |                 |                | 1~32    |
| 0328 | 1 | Multiple selection      | Default: 0    |                 |                | 0~31    |
|      |   |                         | Note: If IO p | ort is config   | ured with mult | i-      |
|      |   |                         | segment       | selection       | function, I    | 0       |
|      |   |                         | configuration | n multi-segn    | nent selection | is      |
|      |   |                         | preferred     |                 |                |         |

### **Input Block Designation (Class 06)** 11.4

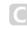

| adr  | word | content                | Elaborate                                          | Range / unit |
|------|------|------------------------|----------------------------------------------------|--------------|
| 0400 | 1    | IN1 function selection | 0. empty                                           | 0~30         |
|      |      |                        | 1. Absolute running, running to the set            |              |
|      |      |                        | distance, running direction is determined by       |              |
|      |      |                        | distance plus or minus, speed plus or minus        |              |
|      |      |                        | value is invalid, it is effective to modify target |              |
|      |      |                        | position during running                            |              |
|      |      |                        | 2. Relative running, running at a set distance     |              |
|      |      |                        | and running speed. The running direction is        |              |
|      |      |                        | determined by the distance plus or minus.          |              |
|      |      |                        | The speed plus or minus value is invalid.          |              |
|      |      |                        | Modifying the movement distance during             |              |
|      |      |                        | running is invalid                                 |              |
|      |      |                        | 3. Speed mode                                      |              |

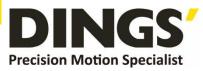

|      |   |               |                   | 4. Jog forward                                   |
|------|---|---------------|-------------------|--------------------------------------------------|
|      |   |               |                   | 5. Reverse jog                                   |
|      |   |               |                   | 6. deceleration and stop                         |
|      |   |               |                   | 7. Emergency stop                                |
|      |   |               |                   | 8. Set the current position, which can only      |
|      |   |               |                   | be set when the motor is stopped                 |
|      |   |               |                   |                                                  |
|      |   |               |                   | 9. positive limit                                |
|      |   |               |                   | 10. Negative limit                               |
|      |   |               |                   | 11. Origin signal                                |
|      |   |               |                   | 12. Back to origin                               |
|      |   |               |                   | 13. Alarm clear                                  |
|      |   |               |                   | 14. Multi-segment data verification              |
|      |   |               |                   | 15. Multi-segment data storage                   |
|      |   |               |                   | 16. Multi-segment data starts                    |
|      |   |               |                   | 17. Multiple data pauses                         |
|      |   |               |                   | 18. End of multiple segments of data             |
|      |   |               |                   | 20. Enable                                       |
|      |   |               |                   | 25. IO port configuration multi-stage            |
|      |   |               |                   | selection Bit0                                   |
|      |   |               |                   | 26. IO port configuration multi-stage            |
|      |   |               |                   | selection Bit1                                   |
|      |   |               |                   | 27. IO port configuration multi-stage            |
|      |   |               |                   | selection Bit2                                   |
|      |   |               |                   | 28. IO port configuration multi-stage            |
|      |   |               |                   | selection Bit3                                   |
|      |   |               |                   | 29. IO port configuration multi-stage            |
|      |   |               |                   | selection Bit4                                   |
|      |   |               |                   | Default: 0                                       |
| 0401 | 1 | IN2 function  | selection         | The setting content is the same as IN1 $0\sim30$ |
|      |   |               |                   | (default value: 0)                               |
| 0402 | 1 | IN3 function  | selection         | The setting content is the same as IN1 $0\sim30$ |
|      |   |               |                   | (default value: 0)                               |
| 0429 | 1 | Universal dig | gital input logic |                                                  |
| 0410 | 1 | Pseudo        | communication     | 0: OFF (initial value 0) 0~1                     |
|      |   | settingIN1    |                   | 1: ON (trigger the action of IN1 configuration)  |
| 0411 | 1 | Pseudo        | communication     | 0: OFF (initial value 0) 0~1                     |
|      |   | settingIN2    |                   | 1: ON (trigger the action of IN2 configuration)  |
| 0412 | 1 | Pseudo        | communication     | 0: OFF (initial value 0) 0~1                     |
|      |   | settingIN3    |                   | 1: ON (trigger the action of IN3 configuration)  |
|      |   |               |                   |                                                  |

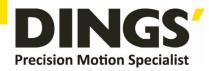

# 11.5 Output Block Specification (Class 07)

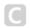

| adr  | word | content                 | Elaborate       |           |           |            |           |  |
|------|------|-------------------------|-----------------|-----------|-----------|------------|-----------|--|
| 0420 | 1    | OUT1 function selection | 100: universal  | port      |           |            |           |  |
|      |      |                         | 101: Alarm ou   | tput fun  | ction:    |            |           |  |
|      |      |                         | There is an o   | output s  | signal w  | hen the    | re is no  |  |
|      |      |                         | alarm, and the  | re is no  | output :  | signal wł  | nen there |  |
|      |      |                         | is an alarm.    |           |           |            |           |  |
|      |      |                         | 102: In place s | ignal     |           |            |           |  |
|      |      |                         | 103: Enable co  | ntrol ou  | ıtput:    |            |           |  |
|      |      |                         | There is an ou  | tput sig  | nal whe   | n offline, |           |  |
|      |      |                         | and no output   | signal v  | when en   | abled.     |           |  |
|      |      |                         |                 |           |           |            |           |  |
|      |      |                         | (Default: 101)  |           |           |            |           |  |
| 0428 | 1    | Universal digital       | Output port fu  | ınction s | selection | 1          |           |  |
|      |      | output control          | Data bit        | Bit3      | Bit2      | Bit1       | Bit0      |  |
|      |      |                         | Output port     | OUT4      | OUT3      | OUT2       | OUT1      |  |
|      |      |                         | ' '             |           |           |            |           |  |
| 0430 | 1    | Digital output logic    | Corresponding   | output    | port lo   | gic        |           |  |
|      |      |                         | Data bit        | Bit3      | Bit2      | Bit1       | Bit0      |  |
|      |      |                         |                 |           |           |            |           |  |
|      |      |                         | Output port     | OUT4      | OUT3      | OUT2       | OUT1      |  |

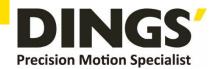

# 12. Modbus-RTU Example

# C

# 12.1 Running Motor

# 12.1.1 Absolute Position Mode

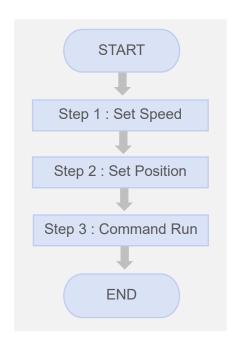

| Step | Add. | Word | Content         | Range                             | Unit     |
|------|------|------|-----------------|-----------------------------------|----------|
| 1    | 0306 | 1    | Running Speed   | 1 ~ 5000                          | 0.01 rps |
| 2    | 0313 | 2    | Target Position | -2,000,000,000<br>~ 2,000,000,000 | pulse    |
| 3    | 0323 | 1    | Control Command | 0 ~ 18                            | -        |

# • Example. 1

Step 1 : Set Speed

| Slave ID | 1 (0x01)      | Driver ID               |
|----------|---------------|-------------------------|
| Function | 6 (0x06)      | Write Single Register   |
| Address  | 306 (0x0132)  | Running Speed           |
| Data     | 1200 (0x04B0) | 1200 = 12 RPS = 720 RPM |
| CRC      | 0x8D2A        | CRC-16                  |

| Request  |          |          |         |      |      |      |      |  |  |  |
|----------|----------|----------|---------|------|------|------|------|--|--|--|
| Clave ID | Eupotion | Starting | Address | D    | ata  | CR   | C 16 |  |  |  |
| Slave ID | Function | Hi       | Lo      | Hi   | Lo   | Lo   | Hi   |  |  |  |
| 0x01     | 0x06     | 0x01     | 0x32    | 0x04 | 0xB0 | 0x2A | 0x8D |  |  |  |
|          |          | CRC      | 16      |      |      |      |      |  |  |  |

| Response |          |          |         |       |      |      |      |  |  |  |
|----------|----------|----------|---------|-------|------|------|------|--|--|--|
| Clave ID | Function | Starting | Address | D     | ata  | CR   | C 16 |  |  |  |
| Slave ID | Function | Hi       | Lo      | Hi Lo |      | Lo   | Hi   |  |  |  |
| 0x01     | 0x06     | 0x01     | 0x32    | 0x04  | 0xB0 | 0x2A | 0x8D |  |  |  |
|          |          | CRC      | 16      |       |      |      |      |  |  |  |

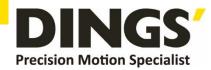

# • Example. 2

Step 2 : Set Position

| Slave ID | 1 (0x01)                             | Driver ID                 |
|----------|--------------------------------------|---------------------------|
| Function | 16 (0x10)                            | Write Multi Register      |
| Address  | 313 (0x0139)                         | Target Position           |
| Quantity | 2 (0x02)                             | Quantity of Registers     |
| Data     | 5000 (0x00001388) -5000 (0xFFFFEC78) | 5000 pulse<br>-5000 pulse |

| Request |        |      |              |                                   |      |           |      |      |       |      |      |      |
|---------|--------|------|--------------|-----------------------------------|------|-----------|------|------|-------|------|------|------|
| Slave   | Funct  |      | ting<br>ress | Quantity of Registers Byte Data 1 | :a 1 | Data 2 CI |      | CR   | RC 16 |      |      |      |
| ID      | ion    | Hi   | Lo           | Hi                                | Lo   | Count     | Hi   | Lo   | Hi    | Lo   | Lo   | Hi   |
| 0x01    | 0x10   | 0x01 | 0x39         | 0x00                              | 0x02 | 0x04      | 0xEC | 0x78 | 0xFF  | 0xFF | 0x88 | 0x78 |
|         | CRC 16 |      |              |                                   |      |           |      |      |       |      |      |      |

| Response |          |          |         |            |             |      |      |
|----------|----------|----------|---------|------------|-------------|------|------|
| Clave ID | Function | Starting | Address | Quantity o | f Registers | CR   | C 16 |
| Slave ID | Function | Hi       | Lo      | Hi         | Lo          | Lo   | Hi   |
| 0x01     | 0x10     | 0x01     | 0x39    | 0x00       | 0x02        | 0x90 | 0x39 |
|          |          | CRC      | : 16    |            |             |      |      |

# • Example. 3

Step 3 : Command Run

| Slave ID | 1 (0x01)     | Driver ID             |
|----------|--------------|-----------------------|
| Function | 6 (0x06)     | Write Single Register |
| Address  | 323 (0x0143) | Command Run           |
| Data     | 01 (0x0001)  | 1 : Absolute running  |
| CRC      | 0x23F8       | CRC-16                |

| Request  | Request  |          |         |      |    |        |    |  |  |  |
|----------|----------|----------|---------|------|----|--------|----|--|--|--|
| Clave ID | Function | Starting | Address | Data |    | CRC 16 |    |  |  |  |
| Slave ID | Function | Hi       | Lo      | Hi   | Lo | Lo     | Hi |  |  |  |
| 0x01     | 0x06     | 0x01     | 0xB8    | 0x22 |    |        |    |  |  |  |
|          |          |          |         |      |    |        |    |  |  |  |

| Response |          |                  |      |      |      |        |      |
|----------|----------|------------------|------|------|------|--------|------|
| Clave ID | Eurotion | Starting Address |      | Data |      | CRC 16 |      |
| Slave ID | Function | Hi               | Lo   | Hi   | Lo   | Lo     | Hi   |
| 0x01     | 0x06     | 0x01             | 0x43 | 0x00 | 0x01 | 0xB8   | 0x22 |
|          |          |                  |      |      |      |        |      |

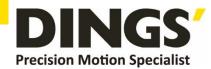

# 12.1.2 Relative Position Mode

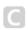

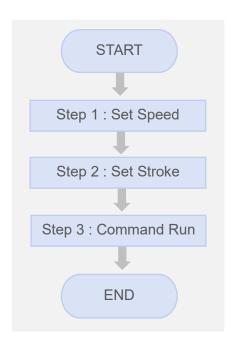

| Step | Add. | Word | Content         | Range                             | Unit     |
|------|------|------|-----------------|-----------------------------------|----------|
| 1    | 0306 | 1    | Running Speed   | 1 ~ 5000                          | 0.01 rps |
| 2    | 0313 | 2    | Running Stroke  | -2,000,000,000<br>~ 2,000,000,000 | pulse    |
| 3    | 0323 | 1    | Control Command | 0 ~ 18                            | -        |

# • Example. 1

| Step 1 : Set Speed |  |
|--------------------|--|
|--------------------|--|

| Slave ID | 1 (0x01)      | Driver ID               |
|----------|---------------|-------------------------|
| Function | 6 (0x06)      | Write Single Register   |
| Address  | 306 (0x0132)  | Running Speed           |
| Data     | 1200 (0x04B0) | 1200 = 12 RPS = 720 RPM |
| CRC      | 0x8D2A        | CRC-16                  |

| Request  | Request  |          |         |      |      |        |      |  |  |  |
|----------|----------|----------|---------|------|------|--------|------|--|--|--|
| Clave ID | Function | Starting | Address | Data |      | CRC 16 |      |  |  |  |
| Slave ID | Function | Hi       | Lo      | Hi   | Lo   | Lo     | Hi   |  |  |  |
| 0x01     | 0x06     | 0x01     | 0x32    | 0x04 | 0xB0 | 0x2A   | 0x8D |  |  |  |
|          |          |          |         |      |      |        |      |  |  |  |

| Response |                    |      |                  |      |      |      |        |  |
|----------|--------------------|------|------------------|------|------|------|--------|--|
| Clave ID | Oleve ID Ferretter |      | Starting Address |      | Data |      | CRC 16 |  |
| Slave ID | Function           | Hi   | Lo               | Hi   | Lo   | Lo   | Hi     |  |
| 0x01     | 0x06               | 0x01 | 0x32             | 0x04 | 0xB0 | 0x2A | 0x8D   |  |
|          |                    |      |                  |      |      |      |        |  |

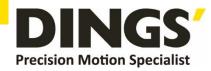

# • Example. 2

Step 2 : Set Stroke

| Slave ID | 1 (0x01)                                | Driver ID                 |
|----------|-----------------------------------------|---------------------------|
| Function | 16 (0x10)                               | Write Multi Register      |
| Address  | 313 (0x0139)                            | Running Stroke            |
| Quantity | 2 (0x02)                                | Quantity of Registers     |
| Data     | 5000 (0x00001388)<br>-5000 (0xFFFFEC78) | 5000 pulse<br>-5000 pulse |

| Request |         |      |      |      |      |           |      |      |      |      |      |      |
|---------|---------|------|------|------|------|-----------|------|------|------|------|------|------|
| Slave   | Addiess |      |      |      |      | Byte Data |      | Dat  | ta 2 | CR   | C 16 |      |
| ID      | ion     | Hi   | Lo   | Hi   | Lo   | Count     | Hi   | Lo   | Hi   | Lo   | Lo   | Hi   |
| 0x01    | 0x10    | 0x01 | 0x39 | 0x00 | 0x02 | 0x04      | 0x13 | 0x88 | 0x00 | 0x00 | 0xB9 | 0xEF |
| CRC 16  |         |      |      |      |      |           |      |      |      |      |      |      |

| Response |          |          |         |                       |      |        |      |
|----------|----------|----------|---------|-----------------------|------|--------|------|
| Clave ID | Function | Starting | Address | Quantity of Registers |      | CRC 16 |      |
| Slave ID | Function | Hi       | Lo      | Hi                    | Lo   | Lo     | Hi   |
| 0x01     | 0x10     | 0x01     | 0x39    | 0x00                  | 0x02 | 0x90   | 0x39 |
|          |          |          |         |                       |      |        |      |

# • Example. 3

Step 3 : Command Run

| Slave ID | 1 (0x01)     | Driver ID             |
|----------|--------------|-----------------------|
| Function | 6 (0x06)     | Write Single Register |
| Address  | 323 (0x0143) | Command Run           |
| Data     | 02 (0x0002)  | 2 : Relative running  |
| CRC      | 0x23F8       | CRC-16                |

| Request  |          |                  |      |      |      |        |      |  |  |  |
|----------|----------|------------------|------|------|------|--------|------|--|--|--|
| Clave ID | Function | Starting Address |      | Data |      | CRC 16 |      |  |  |  |
| Slave ID |          | Hi               | Lo   | Hi   | Lo   | Lo     | Hi   |  |  |  |
| 0x01     | 0x06     | 0x01             | 0x43 | 0x00 | 0x02 | 0xF8   | 0x23 |  |  |  |
|          | CRC 16   |                  |      |      |      |        |      |  |  |  |

| Response |          |                  |      |      |      |        |      |  |
|----------|----------|------------------|------|------|------|--------|------|--|
| Clave ID | Function | Starting Address |      | Data |      | CRC 16 |      |  |
| Slave ID |          | Hi               | Lo   | Hi   | Lo   | Lo     | Hi   |  |
| 0x01     | 0x06     | 0x01             | 0x43 | 0x00 | 0x02 | 0xF8   | 0x23 |  |
|          | CRC 16   |                  |      |      |      |        |      |  |

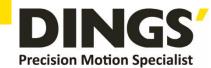

# 12.2 Read Motor Status

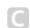

# 12.2.1 Read Current Position

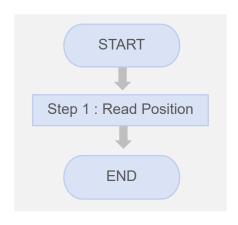

| Step | Add. | Word | Content          | Range                             | Unit  |
|------|------|------|------------------|-----------------------------------|-------|
| 1    | 0117 | 2    | Current Position | -2,000,000,000<br>~ 2,000,000,000 | pulse |

# Example

| Slave ID | 1 (0x01)     | Driver ID               |
|----------|--------------|-------------------------|
| Function | 3 (0x03)     | Read Register           |
| Address  | 117 (0x0075) | <b>Current Position</b> |
| Quantity | 2 (0x02)     | Quantity of Registers   |

| Request  |          |                  |      |                       |      |        |      |  |  |  |
|----------|----------|------------------|------|-----------------------|------|--------|------|--|--|--|
| Clave ID | Function | Starting Address |      | Quantity of Registers |      | CRC 16 |      |  |  |  |
| Slave ID |          | Hi               | Lo   | Hi                    | Lo   | Lo     | Hi   |  |  |  |
| 0x01     | 0x03     | 0x00             | 0x75 | 0x00                  | 0x02 | 0xD5   | 0xD1 |  |  |  |
|          |          |                  |      |                       |      |        |      |  |  |  |

| Response        | Response IF : current position = 5000 ( 0 × 00001388 ) |            |          |            |                    |      |        |      |  |  |  |
|-----------------|--------------------------------------------------------|------------|----------|------------|--------------------|------|--------|------|--|--|--|
| Slave ID Functi | Eunotion                                               | Puta Count | Read Reg | isters 126 | Read Registers 127 |      | CRC 16 |      |  |  |  |
|                 | runction                                               | Byte Count | Hi       | Lo         | Hi                 | Lo   | Lo     | Hi   |  |  |  |
| 0x01            | 0x03                                                   | 0x04       | 0x13     | 0x88       | 0x00               | 0x00 | 0x7E   | 0x9D |  |  |  |
|                 | CRC 16                                                 |            |          |            |                    |      |        |      |  |  |  |

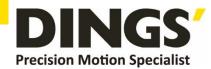

# 12.2.2 Read Current Speed

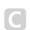

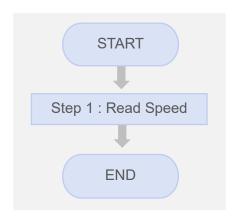

| Step | Add. | Word | Content       | Range    | Unit        |
|------|------|------|---------------|----------|-------------|
| 1    | 0119 | 1    | Current Speed | 1 ~ 5000 | 0.01<br>RPS |

# Example

Step 1 : Read Current Speed

| Slave ID | 1 (0x01)     | Driver ID             |
|----------|--------------|-----------------------|
| Function | 3 (0x03)     | Read Register         |
| Address  | 119 (0x0077) | Current Speed         |
| Quantity | 1 (0x01)     | Quantity of Registers |

| Request  |          |          |         |                       |      |        |      |  |  |  |
|----------|----------|----------|---------|-----------------------|------|--------|------|--|--|--|
| Oleve ID | Function | Starting | Address | Quantity of Registers |      | CRC 16 |      |  |  |  |
| Slave ID |          | Hi       | Lo      | Hi                    | Lo   | Lo     | Hi   |  |  |  |
| 0x01     | 0x03     | 0x00     | 0x77    | 0x00                  | 0x01 | 0x34   | 0x10 |  |  |  |
|          | CRC 16   |          |         |                       |      |        |      |  |  |  |

| Response IF : current speed = 1200 ( 0 x 04B0 ) |          |            |                    |      |      |        |  |  |  |
|-------------------------------------------------|----------|------------|--------------------|------|------|--------|--|--|--|
| Slave ID                                        | Function | Byte Count | Read Registers 119 |      |      | CRC 16 |  |  |  |
| Slave ID                                        | Function |            | Hi                 | Lo   | Lo   | Hi     |  |  |  |
| 0x01                                            | 0x03     | 0x02       | 0x04               | 0xB0 | 0xBB | 0x30   |  |  |  |
|                                                 |          | CRC 16     |                    |      |      |        |  |  |  |

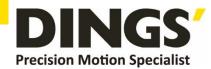

# 12.3 Read Alarm Status

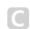

# 12.3.1 Alarm Status

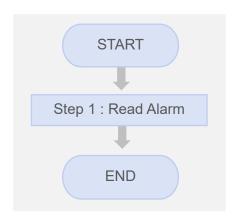

| Step | Add. | Word | Content      | Range | Unit |
|------|------|------|--------------|-------|------|
| 1    | 0108 | 1    | Alarm Status | -     | -    |

# Example

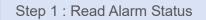

| Slave ID | 1 (0x01)     | Driver ID             |
|----------|--------------|-----------------------|
| Function | 3 (0x03)     | Read Register         |
| Address  | 108 (0x006C) | Alarm Status          |
| Quantity | 1 (0x01)     | Quantity of Registers |

| Request           |                   |                  |      |                       |      |        |      |
|-------------------|-------------------|------------------|------|-----------------------|------|--------|------|
| Clave ID Function |                   | Starting Address |      | Quantity of Registers |      | CRC 16 |      |
| Slave ID          | Slave ID Function | Hi               | Lo   | Hi                    | Lo   | Lo     | Hi   |
| 0x01              | 0x03              | 0x00             | 0x6C | 0x00                  | 0x01 | 0x44   | 0x17 |
|                   |                   | CRC              | 2 16 |                       |      |        |      |

| Response IF : alarm status = 11 ( 0 x 000B ) = Motor phase loss |            |                    |      |        |      |      |
|-----------------------------------------------------------------|------------|--------------------|------|--------|------|------|
| Slave ID Function                                               | Byte Count | Read Registers 176 |      | CRC 16 |      |      |
|                                                                 |            | Hi                 | Lo   | Lo     | Hi   |      |
| 0x01                                                            | 0x03       | 0x02               | 0x00 | 0x0B   | 0xF9 | 0x83 |
|                                                                 |            | CRC 16             |      |        |      |      |

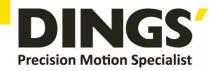

# 13. Parts

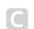

# 1. RS485 Communication line ① (Driver to RS485)

| Order Model    | L (mm) | Material No. |
|----------------|--------|--------------|
| REC-1.0-14.414 | 1000   | 09-516       |

Connector model: XHP-3

Terminal model: SXH-001T-P0.6 Supplier: JST

Wiring Harness: UL 2464 28AWG\*3C

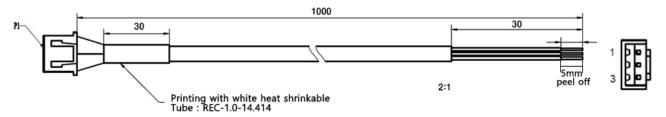

### **Interface Definition**

| PIN | Describe  | Color  |
|-----|-----------|--------|
| 1   | RS485 A   | Red    |
| 2   | RS485 B   | Yellow |
| 3   | RS485 GND | Black  |

# 2. RS485 Communication line ② (Driver to Driver)

| Order Model     | L(mm) | Material No. |
|-----------------|-------|--------------|
| REC-0.15-14.414 | 150   | 09-517       |

Connector model: XHP-3

Terminal model: SXH-001T-P0.6 Supplier: JST

Wiring Harness: UL 2464 28AWG\*3C

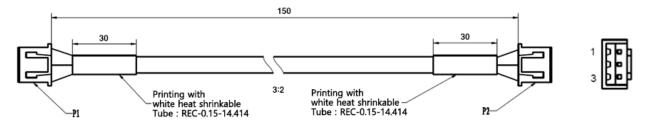

### **Interface Definition**

| P1 P2 | Describe  | Color  |
|-------|-----------|--------|
| 1     | RS485 A   | Red    |
| 2     | RS485 B   | Yellow |
| 3     | RS485 GND | Black  |

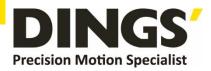

# **International**

### Customer

Person in Charge:

Daniel Jang

### daniel@dingsmotion.com

Building 1#, 355 Longjin Road, Changzhou Economic Development Zone, Jiangsu, China

+86-519-85177826, 85177827

# North America Customer

Person in Charge:

Nicolas Ha

### sales@dingsmotionusa.com

335 Cochrane Circle Morgan Hill, CA 95037

+1-408-612-4970

# China Customer

Person in Charge:

Sweet Shi

### info@dingsmotion.com

Building 1#, 355 Longjin Road, Changzhou Economic Development Zone, Jiangsu, China

+86-519-85177826, 85177827

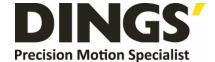

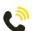

+86-0519-8517 7825

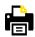

+86-0519-8517 7807

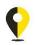

Building 1#,355 Longjin Road, Changzhou Economic Development Zone, Jiangsu, China

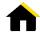

www.dingsmotion.com

It is prohibited to copyright or replication of the part or whole of user manual without permission.